# **4. MARC 21**

Il permesso di fare copie digitali o fisiche di tutto o parte di questo lavoro per uso di ricerca o didattico è acconsentito senza corrispettivo in danaro, mentre per altri usi o per inviare a server, ridistribuire a liste di discussione o diffondere ulteriormente è necessario il permesso da parte dell'autore.

L'utilizzo per scopi di profitto non è consentito senza il permesso dell'autore.

Gli eventuali lavori derivanti dallo stesso dovranno contenere opportuna citazione.

#### **4.1 INTRODUZIONE**

Questo capitolo, che si basa sui contributi del sito ufficiale del MARC 21 [S6], [S7] e del libro di Antonio Scolari [B4], ha per oggetto il formato standard di metadati MARC 21, che oltre ad essere uno dei pochi formati capace di gestire dati altamente formalizzati, come sono quelli presenti nei cataloghi bibliografici, ed un comodo strumento di catalogazione, esso viene utilizzato come formato di rappresentazione interna dei metadati e come formato di scambio, in aggiunta al Dublin Core, da CDSware, l'applicazione creata e sviluppata presso il CERN di Ginevra e che rappresenta anche l'argomento della parte sperimentale dell'elaborato.

In particolare, dopo aver esposto la nascita e l'evoluzione del formato MARC 21, vengono descritti e analizzati i record MARC, i loro componenti di base e gli elementi che compongono i vari campi: tag, indicatori e codici di sottocampo, non tralasciando i campi contenenti informazioni particolari, necessarie alla corretta "elaborazione" dei record: leader, directory e il campo 008.

Inoltre vengono fornite delle regole generali per la comprensione del significato dei vari tag del MARC 21.

Infine, viene presentato un sommario contenente la descrizione dei campi più comunemente utilizzati dai bibliotecari e di quelli usati per la parte sperimentale della tesi riguardante la conversione dei record di metadati nel formato MARC 21 di CDSware, trattata al cap 9.

## **4.2 ORIGINI E SVILUPPO DI MARC 21**

Le prime origini del formato MARC risalgono ai primi anni Sessanta quando presso la Library of Congress (Stati Uniti) prende corpo l'ipotesi di convertire i cataloghi cartacei in cataloghi elettronici su elaboratore e la conseguente possibilità di diffondere i dati catalografici in formato digitale oltre che cartaceo. Nel 1964 viene infatti affidato ad una equipe il compito di realizzare una bozza di registrazione bibliografica che fosse leggibile dall'elaboratore. I risultati presentati furono molto apprezzati, tanto da portare all'attuazione del cosiddetto MARC Pilot Project (MARC è l'acronimo di "MAchine Readable Cataloguing") che coinvolse ben 16 biblioteche tra: statali, universitarie, pubbliche, scolastiche e speciali, per la creazione e la distribuzione di dati bibliografici digitali e la verifica degli usi possibili dei dati creati dalla Library of Congress in altre biblioteche. Il formato che ne scaturì venne chiamato "MARC I" e anche se molto differente da quello attuale ne conteneva comunque le caratteristiche di base, anche se si riferiva particolarmente alle monografie e adottava un set di caratteri limitato.

La sperimentazione fu seguita con interesse anche in Gran Bretagna dove venne sviluppato un progetto analogo: il BNB MARC Project.

La collaborazione poi tra Library of Congress e British Library portò nel 1968 alla definizione di un nuovo formato, il "MARC II" che venne preso a modello per tutti i formati MARC successivi in quanto fu sviluppato per:

- · operare su qualunque tipo di dato bibliografico
- · essere utilizzato, oltre che per la catalogazione, per tutte le operazioni di biblioteca
- · essere utilizzato su macchine differenti indipendentemente dall'hardware e

dal software utilizzati.

Venne anche adottato un set di caratteri più esteso rispetto al formato precedente (MARC I).

Nonostante la collaborazione, negli Stati Uniti e in Inghilterra vennero pubblicate due versioni separate anche se simili di MARC, rispettivamente: LC-MARC II e BNB-MARC II che portarono successivamente a nuove evoluzioni di tali formati con differenze sostanziali sempre più marcate.

Con l'ampia estensione dell'automazione delle biblioteche, gli anni Settanta segnano un rapido diffondersi di MARC.

Negli USA nascono e si diffondono differenti tipi di MARC ispiratisi all'LC-MARC II mentre in Inghilterra si ha la pubblicazione del nuovo formato nazionale, evoluzione del precedente, l'UKMARC.

In questi anni si assiste anche all'elaborazione e alla pubblicazione di numerosi formati MARC nazionali ed internazionali che danno vita a ciò che è stato definito "BabelMARC", alcuni di tali formati sono: l'INTERMARC per Francia e Belgio, l'UNIMARC poi per la Francia, l'AUSMARC per l'Australia e ancora CANMARC, DANMARC, FINMARC, IBERMARC, SWEMARC, JAPMARC, e molti altri.

In Italia venne preparato e adottato come formato nazionale utilizzato dal 1975 al 1984, ANNAMARC (Automazione Nella NAzione) basato sul MARC II. In seguito a tale data, venne adottato anche qui il formato UNIMARC.

Successivamente negli Stati Uniti si cercò di raggruppare i differenti formati MARC che in questo periodo si erano sviluppati, in un unico formato nazionale. Tale processo fu abbastanza lungo fino ad arrivare, negli anni Novanta, alla pubblicazione di *USMARC format for bibliographic data*, che presenta uno standard aperto ai più diversi tipi di materiali, dalle monografie ai periodici, ai

materiali audiovisivi, alle registrazioni sonore e ai file di computer.

Nel 1999 è stato pubblicato il nuovo standard MARC 21, nato tra il 1994 e il 1997, a seguito di una collaborazione tra Library of Congress, British Library e National Library of Canada per la creazione di un unico formato MARC per tutto il mondo anglo-americano in sostituzione dei formati nazionali separati USMARC, UKMARC e CANMARC rispettivamente. Però, tale collaborazione fu interrotta dalla British Library, che si tirò fuori dal progetto prima del suo completamento.

#### **4.3 COSA E' IL MARC 21?**

Il MARC 21 è un formato standard maturo per quanto riguarda il trattamento dei dati bibliografici.

Nato come sistema di catalogazione digitale utile per lo scambio dei dati è ormai diventato anche un valido mezzo per la gestione delle varie attività delle biblioteche, quali acquisizioni, controllo dei fascicoli e dei periodici, gestione del prestito, e altre ancora.

Con la diffusione mondiale di Internet e le nuove prospettive sorte con essa, il MARC 21 ha assunto un ruolo diverso per quanto riguarda lo scambio dei dati, non solo bibliografici, dovendo soddisfare esigenze nuove, tra le quali, ad esempio, la possibilità di collegare i vari record alle risorse cui essi si riferiscono. Esso appartiene alla famiglia dei metadati e anzi rappresenta uno fra i metadati più elaborati, ricchi e complessi.

Importante risulta l'integrazione di MARC 21 con altri tipi di metadati, in particolare con Dublin Core (vedi capitolo 2), che oltre ad essere stato scelto

come formato standard nell'ambito dell'iniziativa OAI è uno dei formati più utilizzati in rete per la descrizione delle risorse. Risulta infatti evidente l'interesse da parte delle agenzie bibliografiche di utilizzare le registrazioni Dublin Core (o altro formato) già esistenti e convertirle in registrazioni MARC, utilizzando eventualmente dei software che automatizzino il processo (come fa per esempio CDSware), aggiungendo nell'eventualità ulteriori informazioni fornite nel catalogo, da inserire direttamente nei propri database.

Quindi nonostante MARC sia un formato abbastanza longevo, esso è tuttora molto utile ed insostituibile, sia perché rimane uno dei pochi formati in grado di gestire dati altamente formalizzati, come sono quelli presenti nei cataloghi delle biblioteche, sia perché è uno standard utilizzato in molte parti del mondo e un comodo strumento di catalogazione e anche perché i notevoli investimenti, che sono stati necessari per creare milioni di registrazioni in tale formato, rendono i responsabili delle maggiori agenzie di catalogazione molto cauti nell'accettare cambiamenti troppo bruschi e improvvisi.

#### **4.4 RECORD MARC 21**

MARC è l'acronimo di **MA**chine-**R**eadable **C**ataloguing, quindi un record MARC è un record di catalogazione leggibile dalla macchina, dove record di catalogazione indica un record bibliografico ovvero l'informazione mostrata nelle schede dei cataloghi delle biblioteche, mentre leggibile dalla macchina significa che un computer può leggere ed interpretare i dati ivi contenuti.

Un record deve includere almeno le seguenti informazioni:

· *Una descrizione della risorsa* – la descrizione bibliografica di un item della biblioteca inserita dai bibliotecari seguendo le regole stabilite da codici di catalogazione internazionale (come AACR2 – Anglo-American Cataloguing Rules, 2nd ed.). Essa include titolo, affermazioni di responsabilità, informazioni di pubblicazione, descrizione fisica, …

- · *Un'entry principale e eventuali entry aggiuntive* i "punti di accesso" al record, cioè le parti di un record bibliografico necessarie per il suo ritrovamento all'interno di un catalogo. Per determinarli i bibliotecari seguono le regole contenute nei codici di catalogazione internazionale. Le entry corrispondono alle schede separate dei cataloghi tradizionali necessarie ai bibliotecari o ai clienti per la ricerca all'interno di tali cataloghi.
- · *Un'intestazione di soggetto* (entry aggiuntive di soggetto) il soggetto sotto cui una risorsa sarà catalogata. Utilizzare delle liste di intestazioni di soggetto standard (come LCSH – Library of Congress Subject Headings o Sears – Sears List of Subject Headings) è importante per far sì che tutti gli item riguardanti un determinato soggetto si trovino sotto la stessa intestazione e conseguentemente nello stesso posto all'interno del catalogo.
- · *Un codice identificativo* (call number) specifica la locazione fisica dell'oggetto nella biblioteca. Viene utilizzato per raggruppare insieme gli item con lo stesso soggetto. Spesso è suddiviso in due parti, la seconda delle quali rappresenta solitamente il nome dell'autore affinché sia possibile anche un sotto-ordinamento.

Solitamente i record MARC 21 contengono molte altre informazioni aggiuntive.

Affinché un computer possa interpretare l'informazione presente all'interno di un record, il formato MARC 21 utilizza dei "segnalatori", ovvero un sistema di numeri brevi, lettere e simboli, dentro il record di catalogazione stesso per

contrassegnare i differenti tipi di informazione contenuti (autore, titolo, …). Le parti di un record che contengono le varie informazioni vengono detti *campi*.

Utilizzando tali segnalatori si ha dunque una maggiore flessibilità in quanto ogni record non deve avere lo stesso numero di campi fissato a priori (es. alcuni libri fanno parte di collezioni, richiedendo in questo caso un campo aggiuntivo per tale informazione, mentre altri non hanno bisogno di questo campo) e ogni campo può avere una lunghezza illimitata (es. gli audiovisivi solitamente hanno descrizioni fisiche più lunghe rispetto alla maggior parte dei libri).

Gli stessi segnalatori vengono utilizzati per tutti i tipi di materiali piuttosto che averne diversi insiemi per tipi differenti.

Nel paragrafo successivo verrà esaminata più in dettaglio la struttura di un record MARC 21 analizzando i suoi componenti fondamentali.

## **4.5 COMPONENTI BASE DEL FORMATO MARC 21**

I componenti di base del formato MARC 21 sono tre:

· *Struttura fisica* - fissa le regole di costruzione del record, specificando la tipologia dei campi di cui si compone e la loro possibile ripetibilità. Ogni record è suddiviso logicamente in una sequenza di campi (quali autore, titolo, ecc.) che può differire da un record all'altro. Comunemente tali campi hanno lunghezza variabile, anche se sono previsti alcuni di lunghezza fissa solitamente riservati a dati codificati. L'uso di questi ultimi è riconducibile fondamentalmente a due motivazioni, una storica legata ai tempi in cui le memorie di massa avevano dimensioni limitate e alti costi, l'altra dovuta al fatto che usando dei campi codificati è più facile mettere insieme i record in categorie specifiche facilitando così il recupero delle informazioni.

Alcuni campi possono poi essere definiti come ripetibili, cioè essi possono apparire più di una volta all'interno di un record, come ad esempio quello degli autori secondari, mentre altri, come quello dell'autore principale, non lo sono. I singoli campi sono a loro volta suddivisi in uno o più sottocampi.

- · *Identificatori del contenuto* hanno il compito di identificare e distinguere i vari elementi dei record.
- · *Contenuto della registrazione* è costituito dai dati contenuti in ciascun campo e sottocampo.

Per quanto riguarda gli *identificatori del contenuto*, essi si suddividono in tre tipi:

- · *Tag*
- · *Indicatori*
- · *Codici di sottocampo*

## **4.5.1 Tag**

Un *tag* identifica il campo, ovvero il tipo di dato che lo segue, però dato che i nomi testuali sono troppo lunghi per essere riportati all'interno dei record MARC 21, tali tag sono costituiti da una stringa di tre caratteri numerici che dunque può andare teoricamente da 000 a 999, ognuna con un diverso significato.

Da notare che anche se alcune applicazioni, quali ad esempio i cataloghi online, possono visualizzare i nomi dei campi, tali nomi sono forniti dal software e non dai record MARC.

In tali record, il 10% circa dei tag sono utilizzati spesso, mentre il restante 90% viene utilizzato occasionalmente.

Un esempio di campo è il seguente:

**100** 1# \$a Ferrera, Maurizio

dove il numero 100 è il tag che identifica il campo autore (entry principale).

In questo e negli altri esempi, per motivi di leggibilità e chiarezza, abbiamo inserito uno spazio bianco tra il tag ed il primo indicatore, tra il secondo indicatore ed il primo delimitatore "\$" e tra il codice di sottocampo (nell'esempio "a") e i dati dei sottocampi stessi. Inoltre, il carattere "#" è stato inserito al posto degli indicatori non definiti, in luogo di uno spazio bianco. In grassetto viene evidenziato l'elemento cui si fa riferimento (nell'esempio il tag **100**).

#### **4.5.2 Indicatori**

Gli *indicatori* sono due per ogni campo, formati ciascuno da un numero composto da un'unica cifra, quindi possono assumere un valore compreso tra 0 e 9. Essi sono posizionati immediatamente dopo ogni tag, ad esclusione dei campi da 001 a 009 che non contengono né indicatori né sottocampi. Gli indicatori non sono definiti in tutti i campi, è possibile infatti che in qualcuno siano entrambi non definiti, o ad esempio che il secondo indicatore venga utilizzato mentre il primo rimane non definito, o viceversa; quelli non definiti vengono rimpiazzati da un carattere bianco.

Essi hanno funzioni differenti in base ai campi in cui vengono utilizzati, possono ad esempio fornire informazioni riguardo i contenuti del campo oppure creare collegamenti fra il campo ed altri campi del record.

I valori ammissibili e i loro significati sono specificati nella documentazione

ufficiale del MARC 21 [S8].

Nell'esempio seguente sono specificati entrambi gli indicatori:

245 **13** \$a Le trappole del welfare \$c Maurizio Ferrera

Il tag 245 identifica il campo titolo.

Il primo indicatore con valore **1** in questo caso indica che dovrebbe esserci un entry di titolo aggiuntiva nel catalogo; questo è il caso più comune in cui l'entry principale è l'autore, viceversa un valore 0 avrebbe indicato, per esempio nel caso di assenza dell'autore, un entry principale.

Il secondo indicatore per il campo titolo è molto interessante, esso infatti indica il numero di caratteri all'inizio del campo, compresi gli spazi, che devono essere trascurati nel processo di archiviazione. Solitamente viene settato a 0, tranne quando il titolo inizia con l'articolo.

In questo esempio i primi tre caratteri ("L", "e", e spazio) saranno saltati e il titolo sarà archiviato sotto la "t" per Trappole.

#### **4.5.3 Codici di sottocampo**

I *codici di sottocampo* indicano il tipo degli elementi all'interno di un campo che costituiscono i sottocampi. La maggior parte dei campi contengono diversi dati correlati, ogni tipo di dato all'interno del campo viene detto *sottocampo* e ognuno di questi è preceduto da un codice di sottocampo. Sono solitamente formati da una lettera minuscola, occasionalmente da un numero, preceduti da un delimitatore, un carattere speciale che indica alla macchina che il carattere seguente è un codice di sottocampo. Programmi software differenti utilizzano caratteri differenti per rappresentare il delimitatore, solitamente esso viene

rappresentato con il simbolo "\$".

Comunemente ogni campo, ad esclusione di quelli da 001 a 009 che non hanno sottocampi, deve avere un sottocampo "a" (\$a), eccezioni a tale regola sono comunque ammesse soprattutto nei casi in cui l'informazione da esso rappresentata non è disponibile.

Alcuni sottocampi sono ripetibili.

Il seguente esempio mostra il campo per la descrizione fisica di un libro (tag 300) includendo un sottocampo per l'estensione (numero di pagine) e uno per le dimensioni (centimetri):

300 ## **\$a** 168 p. **\$c** 21 cm

Il codice di sottocampo "\$a" indica l'estensione e "\$c" la dimensione del libro in esame.

Nel paragrafo 4.8 verrà fornito un sunto dei tag più frequentemente utilizzati, insieme con i possibili indicatori e sottocampi, accompagnati anche da qualche esempio. Un elenco dettagliato e completo di tutti i tag MARC 21 è contenuto nei due volumi della pubblicazione *MARC 21 Format for Bibliographic Data*.

#### **4.6 ALCUNE REGOLE GENERALI**

Per comprendere meglio il significato dei vari tag del MARC 21 è utile prestare attenzione ad alcune regole generali, che vengono esposte nei tre paragrafi seguenti.

## **4.6.1 Gruppi di tag**

I tag presenti nel MARC 21 possono essere conglobati in gruppi di 100, ognuno dei quali contiene informazioni tra di loro correlate.

Per riferirsi a tali gruppi si utilizza solitamente la notazione **AXX** dove "A" rappresenta un numero che specifica il gruppo in esame, mentre "X" indica un numero qualsiasi compreso tra 0 e 9.

Quindi, per esempio, "1XX" si riferisce ai tag del gruppo 100, cioè 100, 101, 130, e così via.

I gruppi in cui vengono suddivisi i vari tag e i loro significati sono i seguenti:

- · 0XX Codici, numeri e informazioni di controllo
- 1XX Entry principali
- · 2XX Titolo, affermazione di responsabilità, edizione e informazioni di pubblicazione
- 3XX Descrizione fisica, ecc.
- · 4XX Affermazioni di serie
- · 5XX Note
- 6XX Entry aggiuntive di soggetto
- 7XX Entry aggiuntive oltre quelle di soggetto e di serie
- 8XX Entry aggiuntive di serie
- · 9XX Lasciati per usi definiti localmente (come codici locali)

In tutti i gruppi, i tag del tipo "X9X", tranne il 490, utilizzato per le affermazioni di serie, sono anch'essi riservati per l'uso locale.

## **4.6.2 Punti d'accesso**

I punti d'accesso (un entry principale e le altre entry aggiuntive) sono le parti di un record bibliografico che possono essere ricercate in un catalogo digitale.

La maggior parte dei punti d'accesso si trovano nei seguenti campi:

- 1XX (entry principali)
- · 4XX (affermazioni di serie)
- 6XX (entry aggiuntive di soggetto)
- 7XX (ulteriori entry aggiuntive)
- 8XX (entry aggiuntive di serie)

I catalogatori nell'immissione dei dati per i campi sopra indicati devono attenersi alle disposizioni stabilite da una qualche organizzazione detta "Autorità di controllo" (Authority Control), quale per esempio la Library of Congress, per assicurarne la consistenza.

Infatti se un catalogatore usasse, per esempio, come intestazioni di soggetto in un catalogo per riferirsi allo stesso museo, qualche volta "Guggenheim Museum", qualche altra "Solomon Robert Guggenheim Museum" e ancora "S. R. Guggenheim Museum", l'utente della biblioteca che effettua la ricerca potrebbe avere delle difficoltà nel trovare tutti i libri su quel determinato soggetto. Per tale motivo i catalogatori devono seguire gli elenchi stabiliti dalle autorità di controllo.

Esistono vari elenchi standard istituiti da diverse autorità conosciute a livello più o meno ampio, per le intestazioni di soggetto, per i nomi degli autori, ecc.,

ognuno dei quali può avere delle dimensioni abbastanza ampie (come ad esempio il *Library of Congress Subject Headings* che richiede 5 enormi volumi); in tali casi la porzione utilizzata da una scuola o da una biblioteca speciale sarà solo una parte del totale.

Importante, per quel che riguarda i cataloghi digitali, è la possibilità offerta ai catalogatori di immettere un'entry prendendo in considerazione un elenco di possibilità già inserite. In tal modo, tutte le intestazioni per la stessa persona ad esempio, saranno inserite sempre nella stessa maniera.

## **4.6.3 Tag con contenuto analogo**

I campi elencati nel paragrafo precedente (1XX, 4XX, 6XX, 7XX, 8XX) adottano tutti la medesima costruzione per certi tag, cioè questi ultimi hanno per i vari campi un analogo contenuto. Infatti, ad esempio, il tag che si riferisce ad un nome personale, in tali campi avrà le ultime due cifre entrambe 0. Quindi il tag 100 indica un'entry principale (1XX) che è un nome personale (X00), 600 e 700 indicano rispettivamente un'intestazione di soggetto e un'entry aggiuntiva che sono dei nomi personali, e così via.

Un elenco dei tag che hanno contenuto analogo nei vari campi è il seguente:

- X00 Nomi personali
- X10 Nomi corporativi
- X11 Nomi di meeting
- X30 Titoli uniformi
- · X40 Titoli bibliografici
- · X50 Termini attuali

• X51 Nomi geografici

Quindi, mettendo insieme le informazioni raccolte in questi ultimi 3 paragrafi ed in particolare confrontando gli elenchi in essi contenuti, si ottengono importanti informazioni riguardanti il significato dei vari tag.

Quindi, per esempio, se un soggetto di un libro (6XX) è una persona (Garibaldi, Giuseppe), il tag corrispondente sarà 600, viceversa se è una società (Apple Computer, Inc.) sarà 610, se è un luogo (Italia) sarà 651 e così via.

#### **4.7 INFORMAZIONI PARTICOLARI DEI RECORD MARC 21**

Oltre le parti tipiche di un record bibliografico, contenute anche nei cataloghi delle biblioteche, i record MARC 21 contengono altre informazioni meno familiari. Tali informazioni sono contenute nei seguenti campi:

- · *Leader*
- · *Directory*
- · *Campo 008*

#### **4.7.1 Leader**

Il campo Leader è obbligatorio, in quanto necessario per le macchine, al fine della corretta decodifica del record. Esso è il primo elemento della registrazione bibliografica e non contiene né tag, né indicatori, né sottocampi. E' di lunghezza fissa e si compone di 24 caratteri: le posizioni da 00 a 23 del record. Ogni posizione ha un significato prestabilito e i valori per la maggior parte di esse vengono calcolati dall'elaboratore o sono identici per tutte le registrazioni,

mentre per alcuni i dati devono essere inseriti dal catalogatore; solitamente i programmi per la creazione e compilazione dei record MARC forniscono dei suggerimenti per assisterli nell'immissione di quei valori per cui è richiesto l'intervento umano.

La tabella seguente espone il significato di tutte le posizioni del leader e i possibili codici da utilizzare per ciascuna:

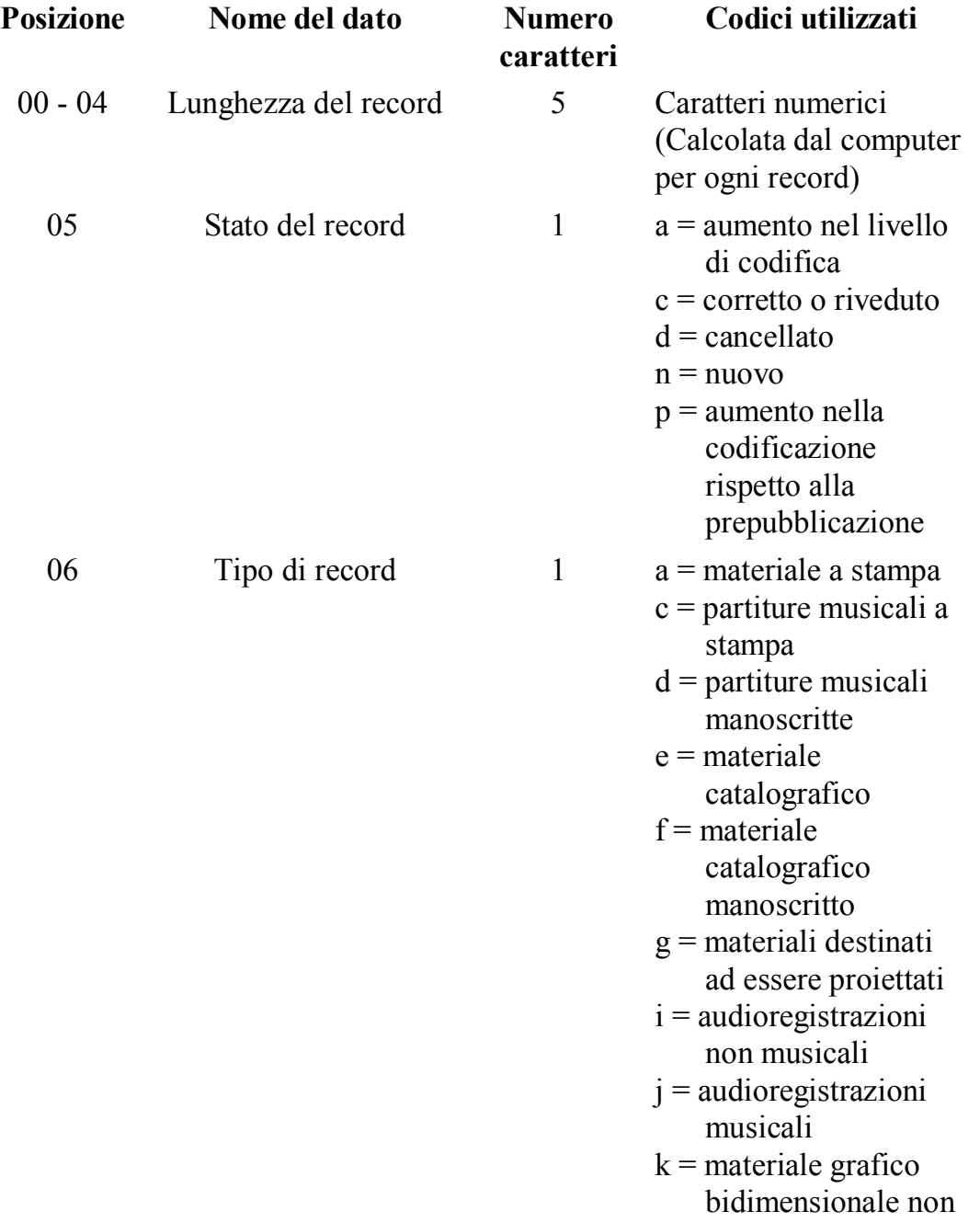

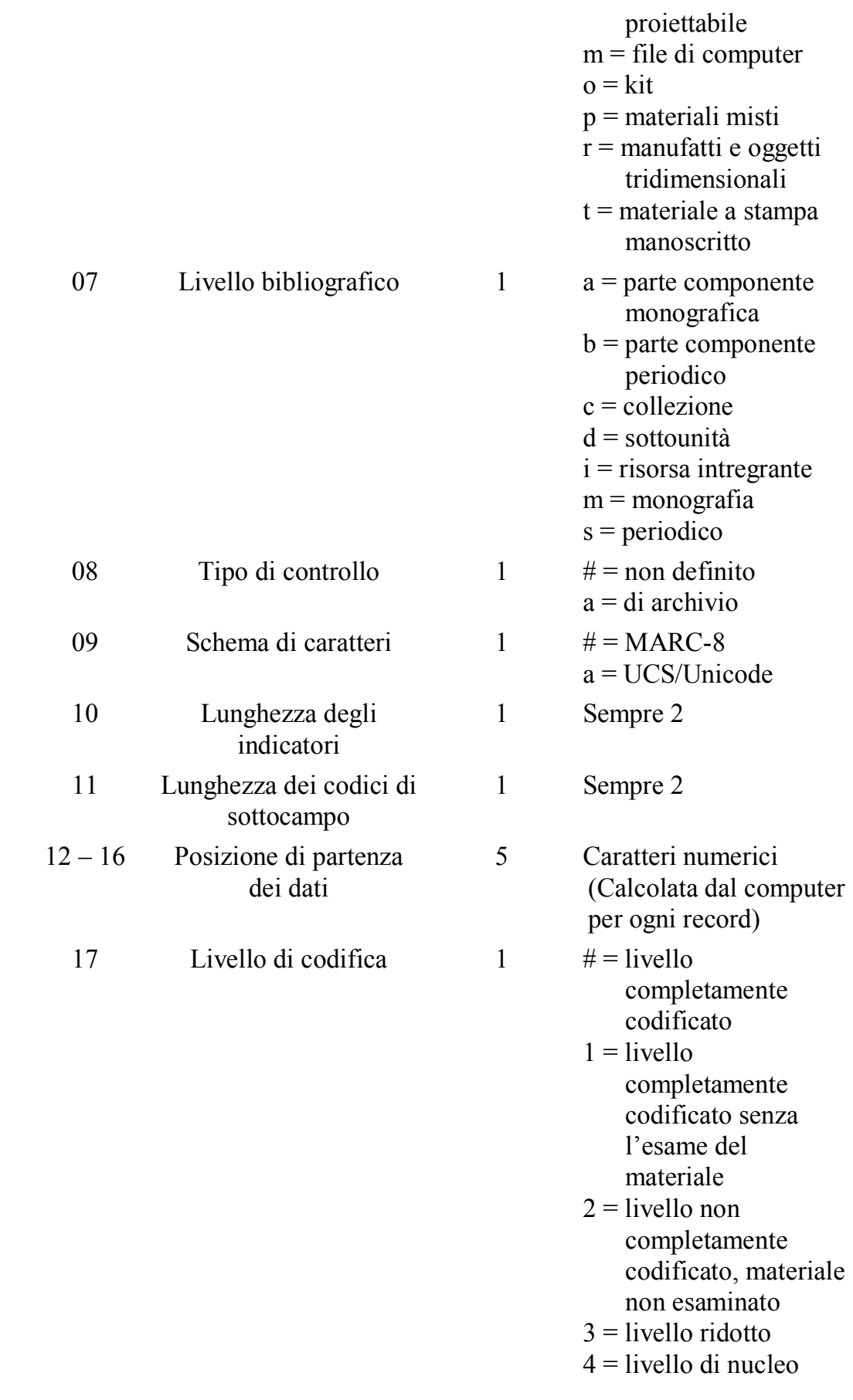

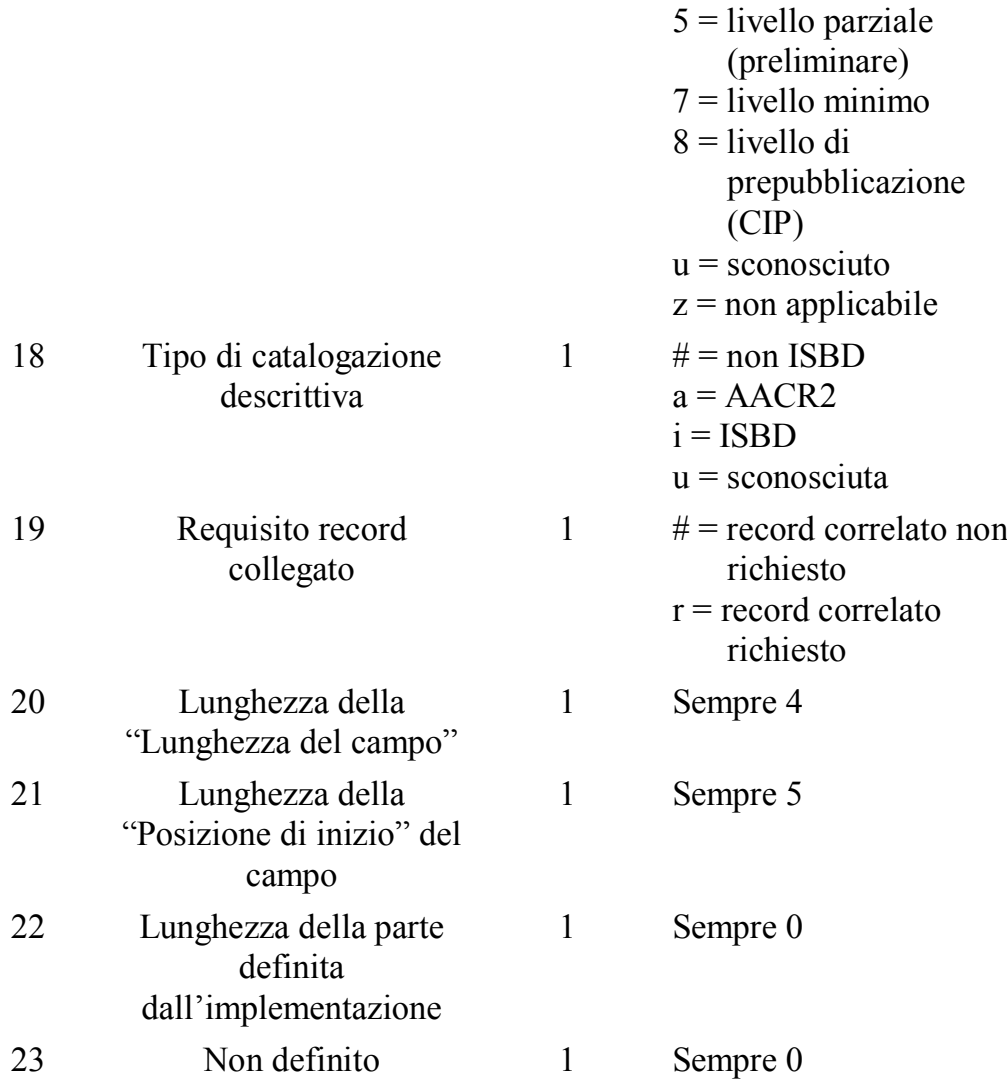

Un esempio di campo leader è il seguente:

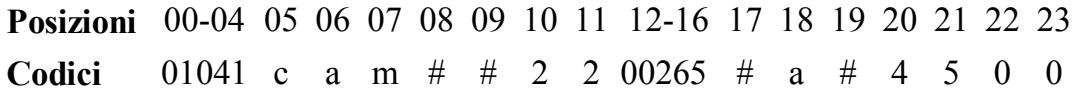

Da qui si nota quindi che il record è lungo 1041 caratteri (posizioni 00-04), è corretto (pos. 5) e si riferisce ad una pubblicazione a stampa (pos. 6) monografica (pos. 7).

## **4.7.2 Directory**

I record MARC 21, così come vengono visualizzati e visti dai normali utenti, sono solitamente definiti record "etichettati" (tagged). Il contenuto di un file MARC 21 appare invece molto differente, come una lunga linea composta da numeri, lettere e simboli; questo viene detto il formato di comunicazione MARC 21.

Un esempio di record espresso in tale formato è il seguente:

01041cam 2200265 a 4500**001**002000000**003**000400020**00 5**001700024**008**004100041**010**002400082**020**002500106**020**0 04400131**040**001800175**050**002400193**082**001800217**100**003 200235**245**008700267**246**003600354**250**001200390**260**00370 0402**300**002900439**500**004200468**520**022000510**650**0033007 30**650**001200763^###89048230#/AC/r91^DLC^19911106082 810.9^891101s1990####maua###j######000#0#eng##^##\$ a###89048230#/AC/r91^##\$a0316107514 :\$c\$12.95^##\$a 0316107506 (pbk.) :\$c\$5.95 (\$6.95 Can.)^##\$aDLC\$cD LC\$dDLC^00\$aGV943.25\$b.B74 1990^00\$a796.334/2\$220^ 10\$aBrenner, Richard J., \$d1941-^10\$aMake the team. \$pSoccer :\$ba heads up guide to super soccer! /\$cR ichard J. Brenner.^30\$aHeads up guide to super soc cer.^##\$a1st ed.^##\$aBoston :\$bLittle, Brown,\$cc19 90.^##\$a127 p. :\$bill. ;\$c19 cm.^##\$a"A Sports ill ustrated for kids book."^##\$aInstructions for impr oving soccer skills. Discusses dribbling, heading, playmaking, defense, conditioning, mental attitud e, how to handle problems with coaches, parents, a nd other players, and the history of soccer.^#0\$aS occer\$vJuvenile literature.^#1\$aSoccer.^\

Come si può notare i vari campi non sono preceduti da tag, comunque a seguire il leader (le prime 24 posizioni) è presente un blocco di dati chiamato *directory* che rivela quali tag sono presenti nel record e dove essi sono posizionati, ovvero dove inizia ogni campo. Esso viene costruito dal computer in base alle informazioni di catalogazione immesse.

Nell'esempio, i terminatori di campo, visualizzati con un carattere "^", segnano la fine della directory e la fine di ciascun campo che la segue, mentre un terminatore del record, visualizzato con un "\", indica la fine del record. I tag nella directory sono stati evidenziati.

La directory può essere vista come composta da diverse parti, ognuna delle quali si riferisce ad un tag del record.

Ogni parte è lunga 12 caratteri così suddivisi:

Ad esempio: 010|0024|00082

I primi 3 caratteri rappresentano il tag (in questo caso 010). A seguire, i 4 caratteri successivi indicano la lunghezza del campo (24) ed infine gli ultimi 5 specificano il punto di inizio per questo campo dentro la stringa di dati che segue directory (82).

La posizione iniziale di ogni campo più la sua lunghezza equivale al punto iniziale del campo successivo. Tale lunghezza è data considerando le due posizioni iniziali di ogni campo, riservate agli indicatori, gli spazi, e il terminatore "<sup>"</sup>" per ogni campo.

#### **4.7.3 Campo 008**

Il campo 008 è utilizzato per contenere "Codici di Campo Fissati", ovvero elementi di dati con lunghezza fissa e, sebbene solitamente non viene ancora adoperato appieno nei sistemi di catalogazione online, può essere usato per identificare e ritrovare dei record mettendo insieme criteri specifici.

Esso contiene 40 posizioni, numerate da 00 a 39, per altrettanti caratteri contenenti informazioni importanti, ma in forma abbreviata. Quelle indeterminate devono contenere o uno spazio bianco (indicato con "#") o un carattere di riempimento "|".

Le posizioni dalla 00 alla 17 e dalla 35 alla 39 sono definite allo stesso modo per tutti i tipi di risorse trattate, mentre quelle che vanno dalla 18 alla 34 sono precisate in maniera diversa in funzione della risorsa considerata.

Anche il campo 008 non contiene né tag, né codici di sottocampo.

La tabella seguente espone il significato di tutte le posizioni del campo e i possibili codici da utilizzare per ciascuna.

Da notare che le informazioni mostrate di seguito per le posizioni 18-34 riguardano solamente i libri.

Per ulteriori spiegazioni più approfondite e per le posizioni 18-34 per gli altri tipi di risorse si rimanda al "MARC 21 Format for Bibliographic Data".

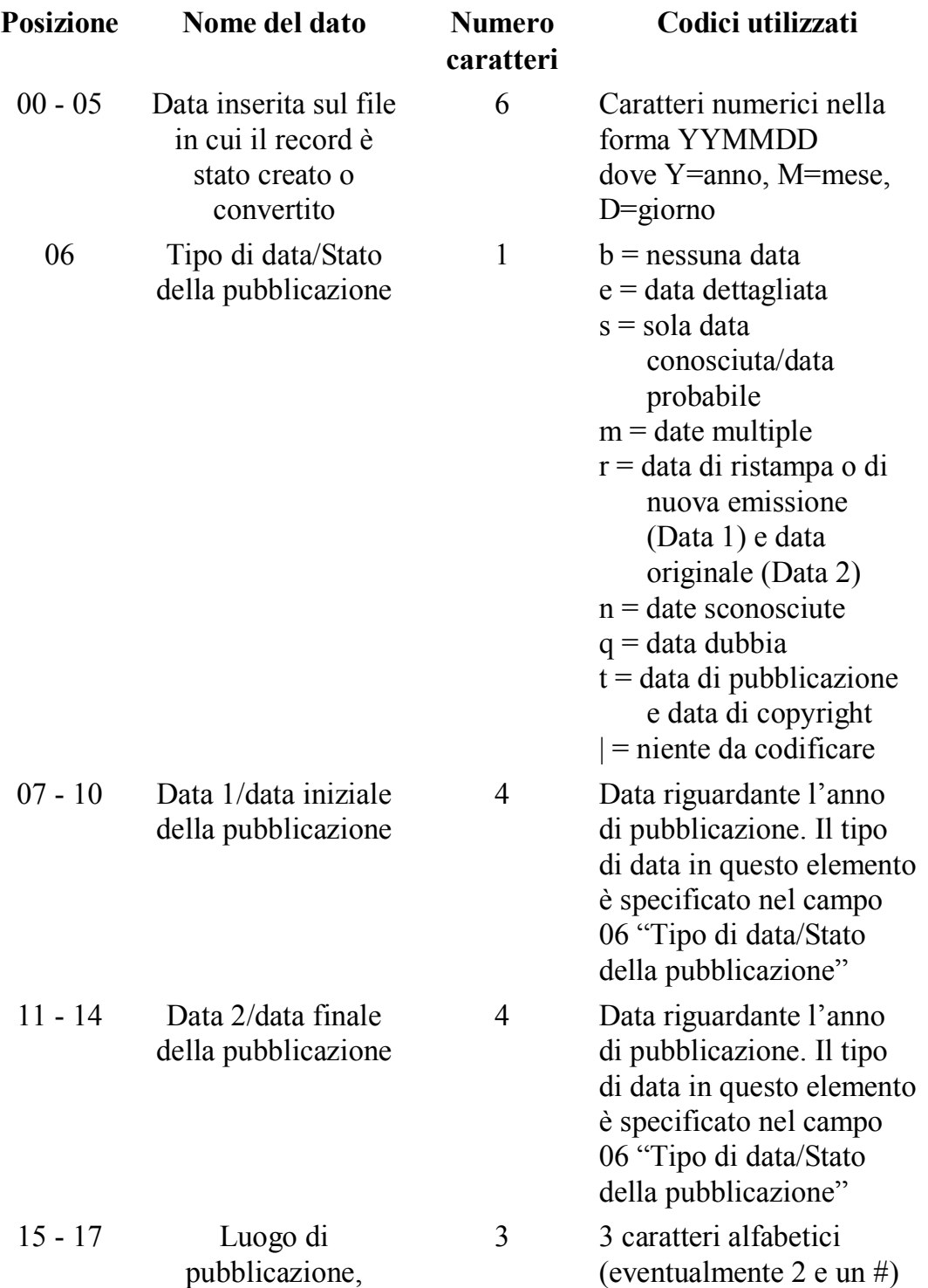

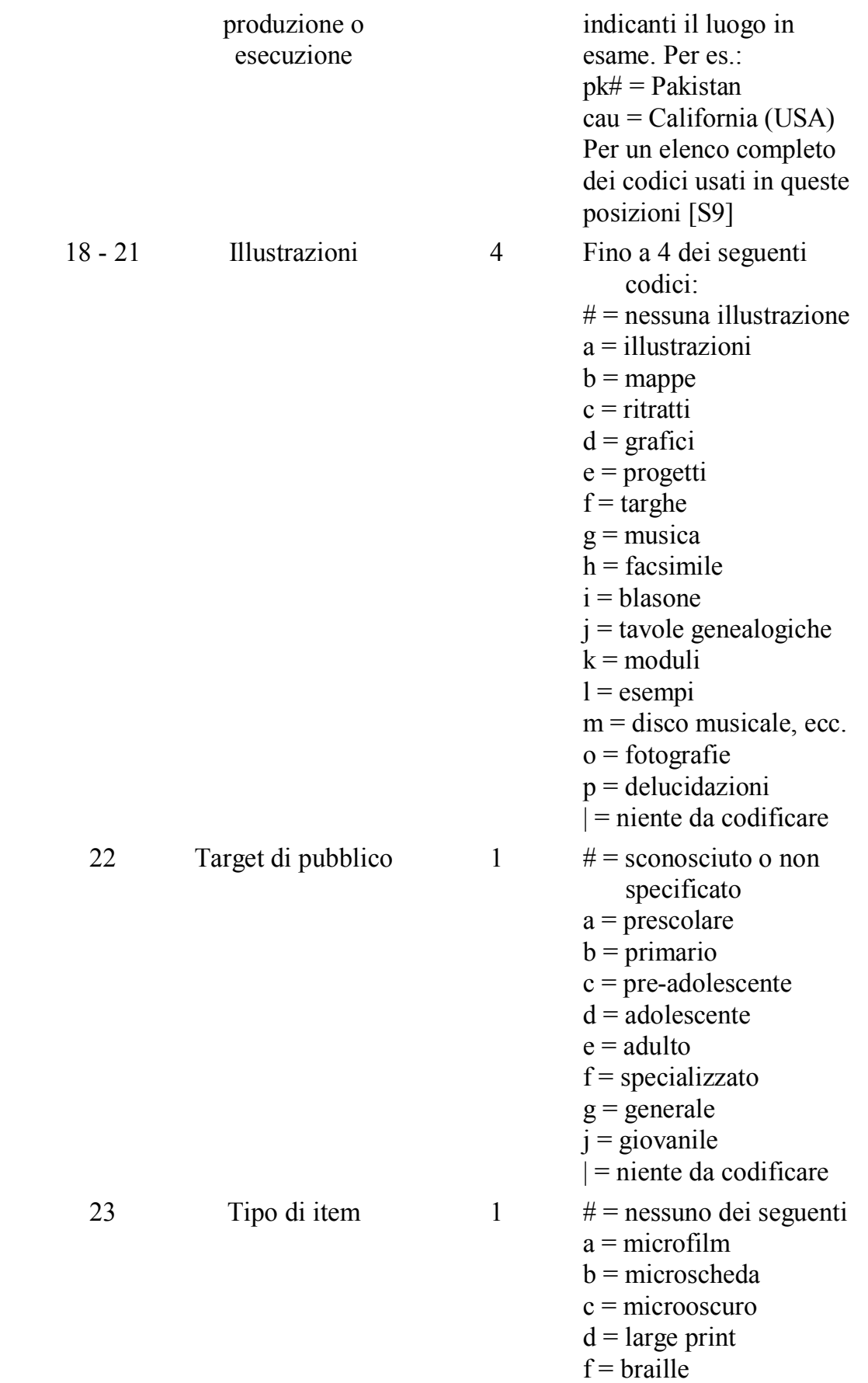

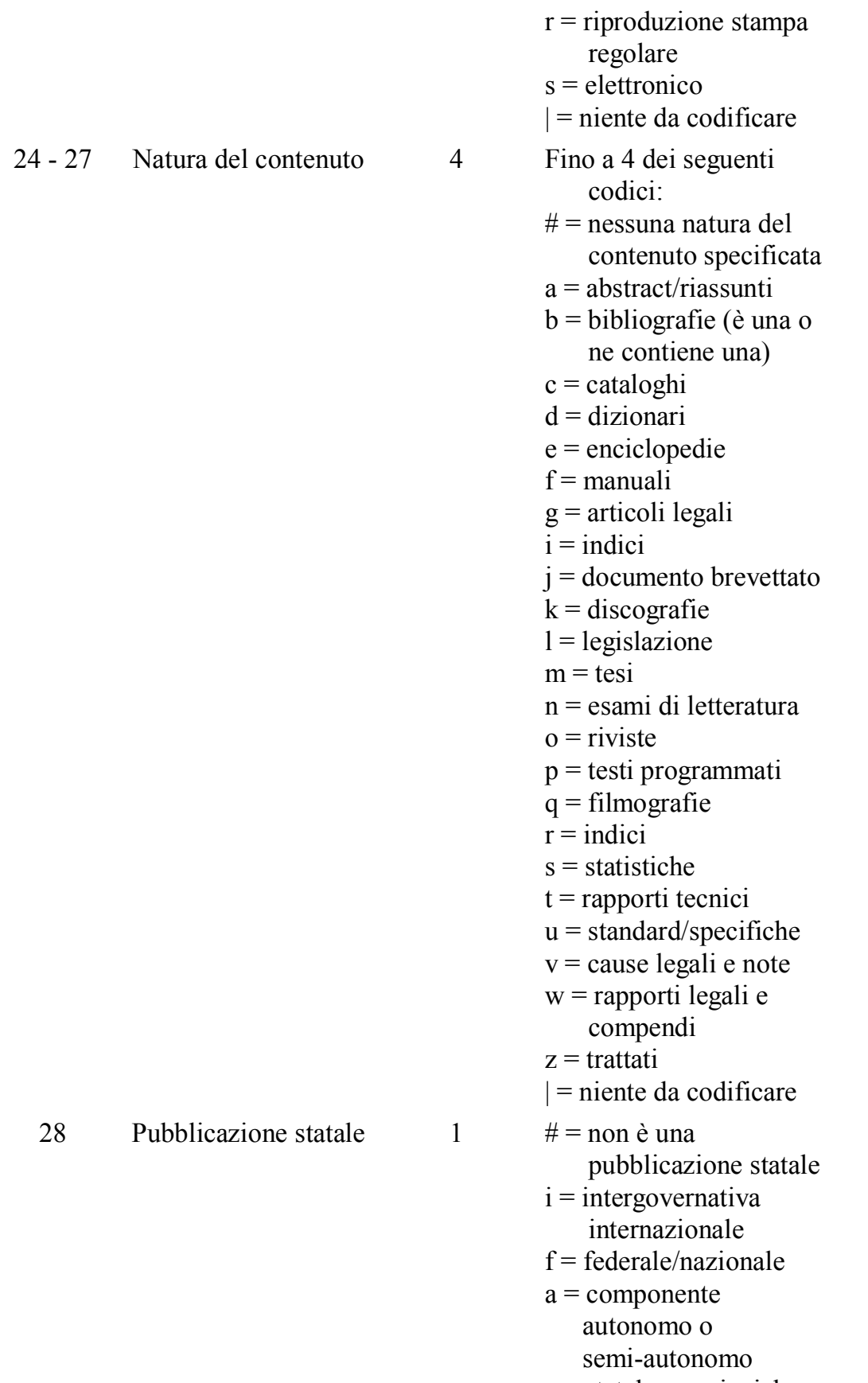

 $s =$  statale, provinciale,

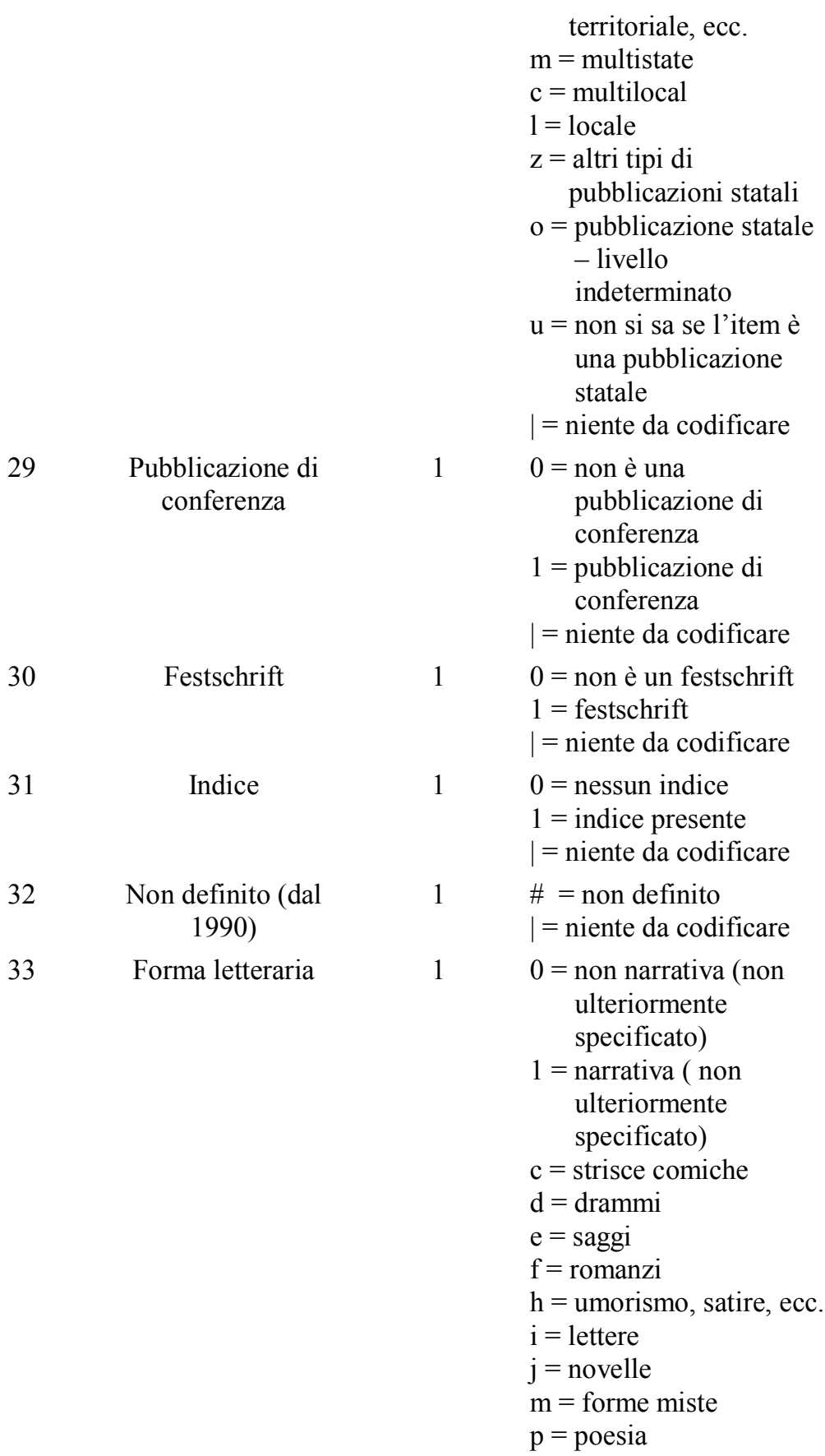

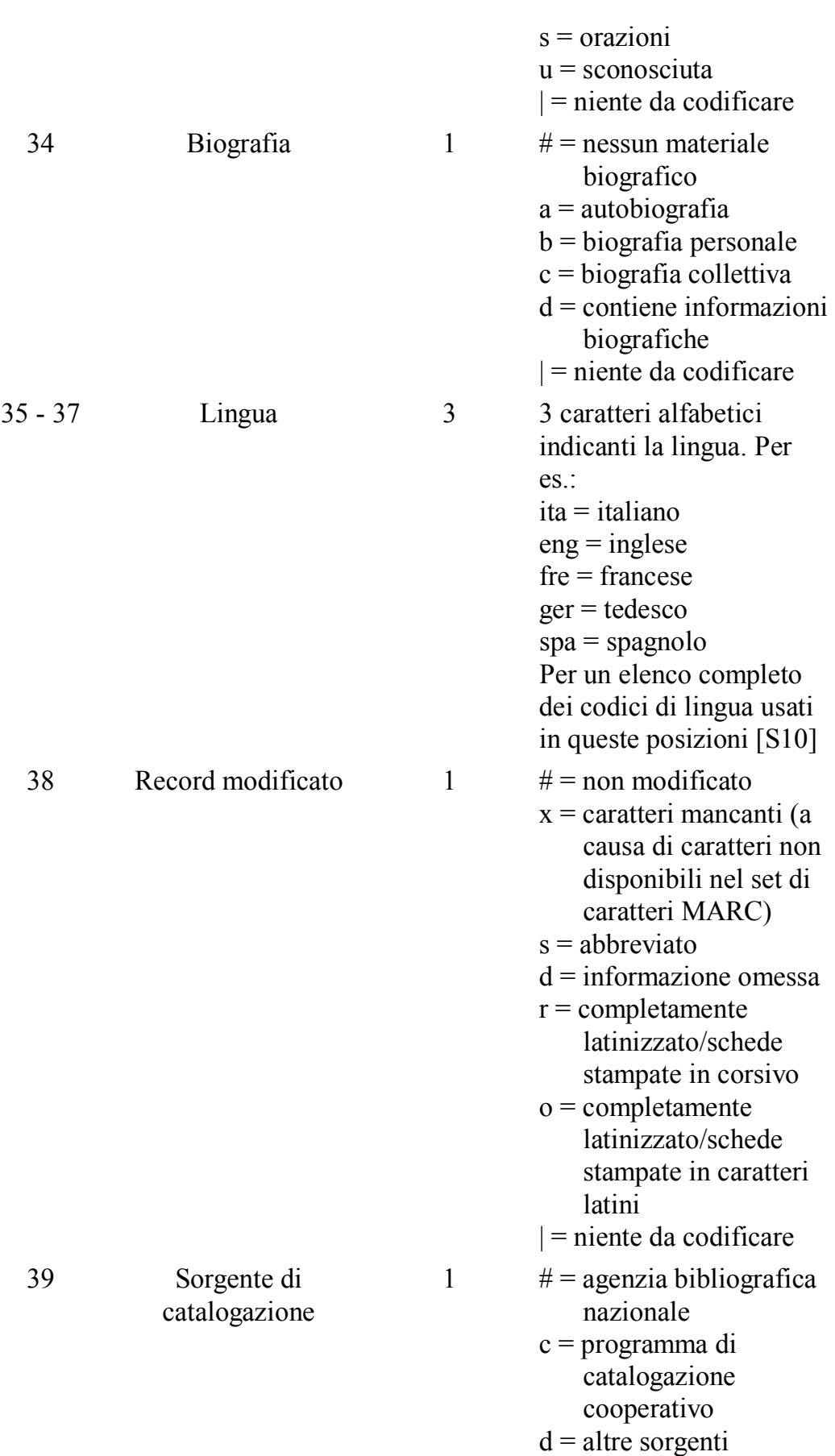

 $u =$ sconosciuta  $|$  = niente da codificare

Un esempio di campo 008 è il seguente:

Posizioni 00-05 06 07-1 11-1 15-1 18-2 22 23 24-2 28 29 30 31 32 33 34 35- 38 39 0 4 7 1 7 37 **Codici** 891101 s 1990 #### mau a### j # #### # 0 0 0 # 0 # eng # #

Si può evincere dunque, per la risorsa in esame che l'unica data conosciuta (quella probabile, posizione 6) è l'anno di pubblicazione, 1990 (pos. 7-10) e il luogo di pubblicazione è il Massachussetts (pos. 15-17). Contiene illustrazioni (pos. 18-21) ed è rivolta ad un pubblico giovanile (pos. 22), inoltre la lingua usata è l'inglese (pos. 35-37).

#### **4.7.4 Visualizzazione di un record MARC 21**

Di seguito presentiamo come potrebbe essere visualizzato su schermo il record [S7] utilizzato negli esempi dei paragrafi precedenti, usando un sistema di automazione di biblioteca. I descrittori dei campi presenti nella colonna più a sinistra non sono contenuti all'interno del record MARC, ma fanno parte del software utilizzato per la visualizzazione a video.

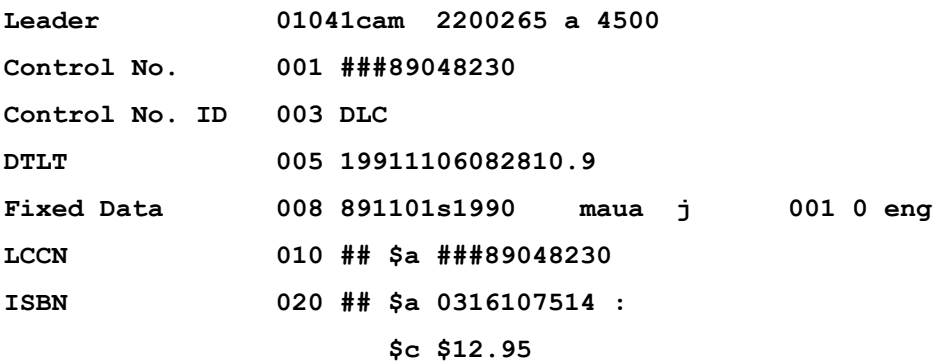

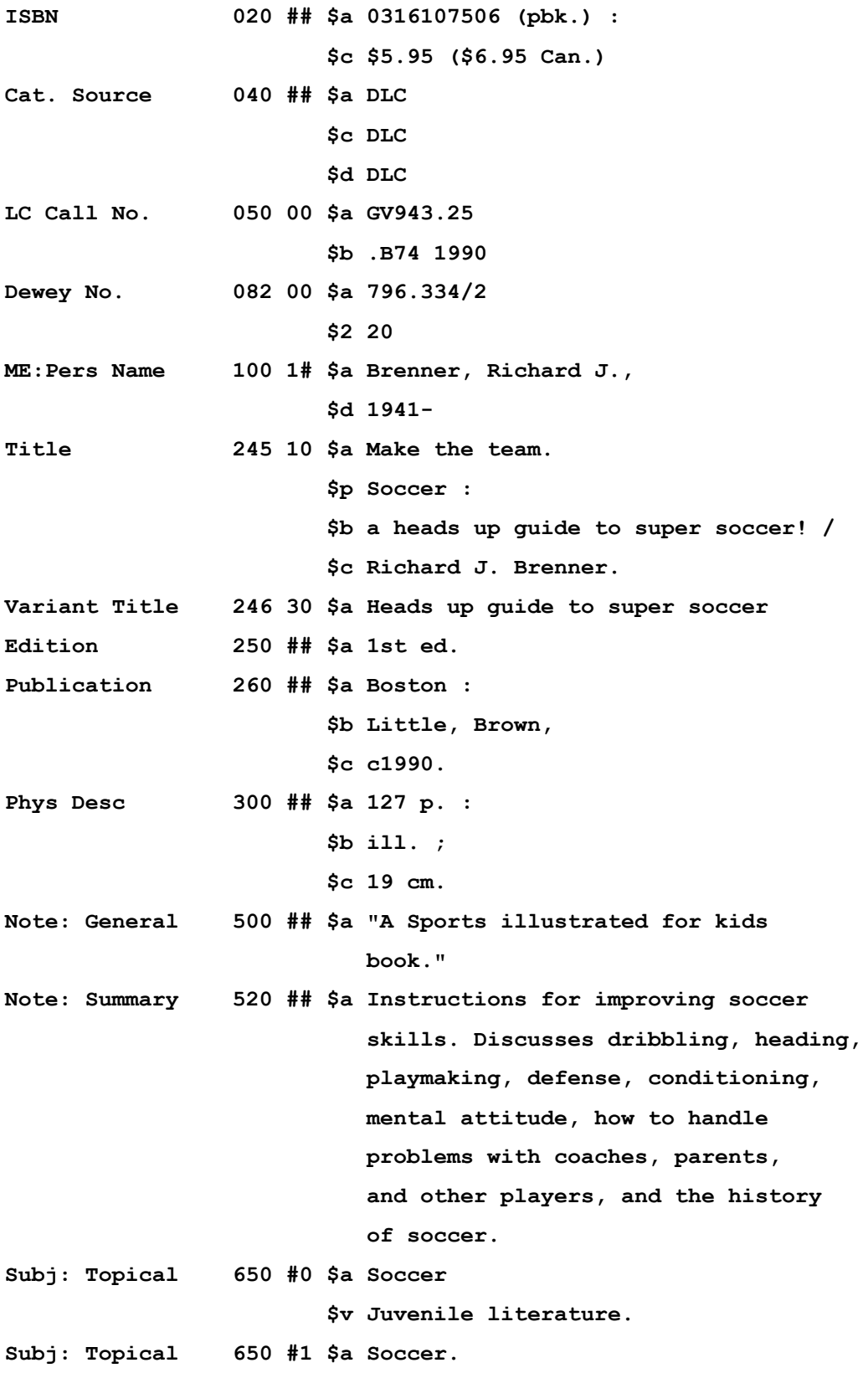

## **4.8 SOMMARIO DEI CAMPI MARC 21 COMUNEMENTE USATI**

Si può affermare in base all'esperienza, che nei record MARC 21 approssimativamente il 10% dei tag sono utilizzati frequentemente, mentre il restante 90% viene utilizzato occasionalmente. Di seguito verrà fornito un sunto dei tag utilizzati abitualmente dai bibliotecari per la creazione dei loro record bibliografici e quelli utilizzati nella parte sperimentale dell'elaborato per quanto riguarda la conversione dei record UNIMARC forniti da Aleph nel formato MARC 21 utilizzato da CDSware (vedi capitolo 9). Verranno anche specificati, per ognuno di questi, i possibili indicatori e sottocampi, il tutto verrà accompagnato da qualche esempio. Chi è interessato all'elenco completo di tutti i tag MARC 21 può consultare entrambi i due volumi della pubblicazione *MARC 21 Format for Bibliographic Data*. Per un'elenco più dettagliato del presente, anche se non completo [S8]

#### **010 Library of Congress Control Number** (LCCN)

Non ripetibile (NR) Indicatori non definiti Sottocampi utilizzati più di frequente:

**\$a** – Library of Congress Control Number

Esempio: 010 ## \$a ###86000988#

#### **020 International Standard Book Number** (ISBN)

Ripetibile (R)

Indicatori non definiti

Sottocampi utilizzati più di frequente:

**\$a** - International Standard Book Number

**\$c -** Termini di disponibilità (spesso un prezzo)

**\$z** - ISBN cancellato o non valido (R)

Esempio: 020 ## \$a 88-389-1098-7  $c \in 10,00$ 

## **022 International Standard Serial Number** (ISSN)

(NR)

Indicatore 1 (Livello di interesse internazionale):

**#** - Nessun livello specificato

**0** – Risorsa di interesse internazionale

**1** – Risorsa di interesse non internazionale

Indicatore 2: Non definito

Sottocampi utilizzati più di frequente:

**\$a** - International Standard Serial Number

**\$y –** ISSN errato

**\$z** - ISSN cancellato

Esempio: 022 ## \$a 0013-0117 022 0# \$a 0046-225X \$y 0046-2254

## **040 Sorgente di catalogazione**

(NR)

Indicatori non definiti

Sottocampi utilizzati più di frequente:

**\$a** – Agenzia di catalogazione d'origine

**\$c** – Agenzia di trascrizione

**\$d** – Agenzia di correzione (R)

**\$e** – Convenzioni di descrizione

Esempio: 040 ## \$a SBA Messina

#### **041 Codice di lingua**

(R)

Indicatore 1 (Indicazione di traduzione):

**0** – La risorsa non è / non include una traduzione

**1** – La risorsa è o include una traduzione

Indicatore 2 (Sorgente del codice):

**#** - Codice di lingua MARC

**7** – Sorgente specificata nel sottocampo \$2

Sottocampi utilizzati più di frequente:

**\$a** – Codice di lingua del testo/traccia sonora o titolo separato (R)

**\$b –** Codice di lingua del sommario o dell'abstract

**\$2** – Sorgente del codice

Esempio:  $041.0\#$  \$a ita

041 1# \$a eng

\$a fre

## **044 Paese di pubblicazione/Codice dell'entità produttrice**

(NR)

Indicatori non definiti

Sottocampi utilizzati più di frequente:

**\$a** – Codice MARC del paese (R)

**\$c –** Codice ISO del paese (R)

Esempio: 044 ## \$a it

 $044$  ## \$a fr

#### \$a sp

#### **100 Entry principale – Nome personale** (autore principale)

(NR – Ci può essere solo una entry principale)

Indicatore 1 (tipo di nome personale):

**0** – Nome

**1** – Cognome (la forma più comune)

**3** – Family name (Nome che rappresenta una famiglia)

Indicatore 2: Non definito dal 1990, record più vecchi possono averlo posto a 0 o 1.

Sottocampi utilizzati più di frequente:

**\$a** – Nome personale

**\$b** – Numerazione

**\$c** – Titoli ed altre parole associate con un nome (R)

**\$d** – Date associate ad un nome (solitamente l'anno di nascita)

**\$q** – Nome espresso in una forma più estesa

Esempio: 100 1# \$a Buttà, Basilio 100 1# \$a Rossi, C. M. \$q (Carlo Maria) \$d 1999 100 0# \$a Giovanni \$c Battista, Santo

## **130 Entry principale – Titolo uniforme**

(NR)

Indicatore 1 (Caratteri da non archiviare):

0-9 – Numero di caratteri presenti da non archiviare (gli articoli iniziali, inclusi gli spazi)

Indicatore 2: Non definito a partire dal 1990

Sottocampi utilizzati più di frequente:

**\$a** – Titolo uniforme

**\$d** – Data della firma del trattato

**\$f** – Data di un lavoro

**\$l** – Lingua di un lavoro

**\$p** – Nome di una parte/Sezione di un lavoro (R)

**\$s** – Versione

Esempio: 130 0# \$a Bibbia. \$p salmi \$l ebraico \$s Biblioteca apostolica vaticana \$f 1980 130 0# \$a Convenzione per la Protezione dei Diritti Umani e Libertà Fondamentali \$d (1950)

#### **240 Titolo uniforme**

(NR)

Indicatore 1 (Titolo stampato o visualizzato)

**0** – Non stampato o visualizzato

**1** – Stampato o visualizzato (più comune)

Indicatore 2 (caratteri da non archiviare)

**0-9** – Numero di caratteri presenti da non archiviare (gli articoli iniziali,

inclusi gli spazi)

Sottocampi utilizzati più di frequente:

**\$a** – Titolo uniforme

**\$f** – Data di un lavoro

#### **\$l** – Lingua di un lavoro

Esempio: 240 10 \$a Il misterioso \$l Francese \$f 1978

#### **245 Affermazione di titolo**

(NR)

Indicatore 1 (entry aggiuntiva di titolo):

- **0** Nessuna entry aggiuntiva di titolo (indica un'entry principale di titolo per es. poiché non è specificato alcun autore)
- **1**  Entry aggiuntiva di titolo (la situazione più comune, l'indicatore utilizzato quando un autore è specificato nel campo 1XX)

Indicatore 2 (caratteri da non archiviare):

- **0-9** Numero di caratteri presenti da non archiviare, inclusi gli spazi. E'
	- settato a zero in tutti i casi in cui il titolo non inizia con un articolo.

Sottocampi utilizzati più di frequente:

- **\$a** Titolo proprio
- **\$b** Parte ulteriore del titolo (sottotitoli, ecc.)
- **\$c** Affermazione di responsabilità
- **\$h** Mezzo (spesso usato per mezzi che non sono libri)
- **\$p** Nome di una parte/Sezione di un lavoro (R)
- Esempio: 245 1# \$a Modelli di solidarietà
	- \$b politica e riforme sociali nelle democrazie
	- \$c Maurizio Ferrera
	- 245 13 \$a Metadati negli Open Archive: tecniche di conversione dei formati dei record nel formato MARC21 utilizzato da CDSware

## \$c Basilio Buttà

## **246 Forma di titolo diversa**

(R)

Indicatore 1 (Nota/Entry aggiuntiva di titolo):

**1** – Nota, entry aggiuntiva di titolo

**3** – Nessuna nota, entry aggiuntiva di titolo

Indicatore 2 (tipo di titolo):

- **#** Nessuna informazione fornita
- **0** Porzione di titolo
- **1** Titolo parallelo
- **4** Titolo di copertina
- **8** Titolo di dorso

Sottocampi utilizzati più di frequente:

**\$a** – Titolo proprio

Esempio: 246 14 \$a Dalla riforma agraria alle quote latte. Come era e come è la nostra agricoltura

#### **250 Affermazione di edizione**

(NR)

Indicatori non definiti.

Sottocampi utilizzati più di frequente:

**\$a** – Affermazione di edizione

- **\$b** Parte ulteriore dell'affermazione di edizione (affermazione di edizione parallela, ecc.)
- Esempio: 250 ## \$a ristampato

\$b a cura del centro Antonio Banfi

#### 250 ## \$a 4. ed. italiana

#### **260 Publicazione, distribuzione, ecc.** (Imprint)

(R)

Indicatore 1 (sequenza di affermazioni di pubblicazione):

**#** - Nessuna informazione fornita

**3** – Ultimo editore

Indicatore 2: Non definito

Sottocampi utilizzati più di frequente:

**\$a** – Luogo di pubblicazione, distribuzione, ecc. (R)

**\$b** – Nome dell'editore, distributore, ecc. (R)

**\$c** – Data di pubblicazione, distribuzione, ecc. (R)

Esempio: 260 ## \$a Bologna \$b Il Mulino \$c 1998

## **300 Descrizione fisica**

(R)

Indicatori non definiti

Sottocampi utilizzati più di frequente:

**\$a** – Misura (numero di pagine) (R)

**\$b** – Altri dettagli fisici (solitamente informazione di illustrazione)

**\$c** -- Dimensioni (cm.) (R)

**\$e** – Materiale di accompagnamento (per esempio, "guida

d'apprendimento" o "manuale")

Esempio: 300 ## \$a 168 p.

\$c 21 cm.

300 ## \$a 149 p. \$b ill. \$c 23 cm.

## **362 Date di pubblicazione e/o indicazione seguente**

(R)

Indicatore 1 (formato della data):

**0** – Stile formattato

**1** – Non formattato

Indicatore 2: Non definito

Sottocampi utilizzati più di frequente:

**\$a** – Data di pubblicazione e/o indicazione seguente

**\$z** – Sorgente di informazione

Esempio: 362 0# \$a Vol.1, n.1 (1948)

## **440 Affermazioni di serie / Entry aggiuntiva – Titolo**

(R)

Indicatore 1: Non definito

Indicatore 2 (caratteri da non archiviare):

**0-9** – Numero di caratteri presenti da non archiviare (gli articoli iniziali, inclusi gli spazi)

Sottocampi utilizzati più di frequente:

**\$a** – Titolo

**\$v** – Numero di volume

Esempio: 440 #0 \$a Collezione africana

 $S_{\rm V}$  2

**490 Affermazioni di serie** (Nessuna entry aggiuntiva è tracciata dal campo) (R)

Indicatore 1 (Specifica se le serie sono tracciate (se un tag 8XX è anche presente tracciando le serie differentemente)):

**0** – Serie non tracciata

**1** – Serie tracciata differentemente (il tag 8XX è nel record)

Indicatore 2: non definito

Sottocampi utilizzati più di frequente:

**\$a** – Affermazioni di serie (R)

**\$v** – Numero di volume / indicazione sequenziale (R)

Esempio: 490 1# \$a Studi e ricerche \$v 280 490 1# \$a Storia della società, dell'economia e delle istituzioni  $Sv7$ 

## **500 Nota generale**

(R)

Indicatori non definiti

Sottocampi utilizzati più di frequente:

- **\$a** Nota generale (Usata quando non è stato definito nessun campo nota specializzato per l'informazione. Esempi: Note riguardanti: l'indice, la sorgente del titolo, variazioni nel titolo, descrizioni della natura, forma, o scopo dell'item.)
- **\$3** Materiale specificato

Esempio: 500 ## \$a Semestrale

500 ## \$a Periodicità irregolare: quadrimestrale dal vol.1 (1948/9)

della 2.serie, trimestrale dal vol.25(1972)

## **504 Bibliografia, Nota**

(R)

Indicatori non definiti

Sottocampi utilizzati più di frequente:

**\$a** – Bibliografia

Esempio: 504 ## \$a Include riferimenti bibliografici 504 ## \$a Bibliografia p. 238-239

#### **505 Nota di contenuto formattata**

(R)

Indicatore 1 (Tipo di nota di contenuto)

**0** – Contenuto completo

**1** – Contenuto incompleto (usata con risorse composte da più volumi, quando alcuni di questi non sono ancora pubblicati)

 **2** – Contenuto parziale

Indicatore 2 (Livello di designazione del contenuto):

**#** -- Base

Sottocampi utilizzati più di frequente:

**\$a** – Nota di contenuto formattata

**\$u** – Uniform Resource Identifier (URI)

Esempio: 505 0# \$a Pride and prejudice – Emma -- Northanger Abbey 505 0# \$u http://www.loc.gov/catdir/toc/99176484.html

**520 Sommario, nota**

(R)

Indicatore 1 (Controller continuo di visualizzazione):

- **#** -- Sommario
- **1** Rivista
- **2** -- Scopo e contenuto
- **3** -- Abstract

Indicatore 2: non definito

Sottocampi utilizzati più di frequente:

**\$a** – Sommario, abstract, o annotazione

**\$b** – Ampliamento della nota riassuntiva

Esempio: 520 ## \$a Questa guida base per procedure parlamentari spiega come partecipare propriamente ad un'assemblea.

## **600 Entry aggiuntiva di soggetto – Nome personale**

## (R)

Indicatore 1 (tipo di entry nome personale):

- **0** Nome
- **1** Cognome (la forma più comune)
- **3** Family name

Indicatore 2 (Sistema di intestazione di soggetto/enciclopedia. Identifica l'elenco

specifico o il file che è stato utilizzato):

- **0** Library of Congress Subject Headings
- **1** Intestazioni di soggetto LC per letteratura dei bambini
- **2** Medical Subject Headings
- **3** File dell'autorità di soggetto National Agricultural Library
- **4** Sorgente non specificata
- **5** Canadian Subject Headings
- **6** Répertoire de vedettes-matière
- **7** Sorgente specificata nel sottocampo \$2

(Da notare che per quanto riguarda le intestazioni di soggetto Sears, il formato MARC 21 non fornisce un indicatore prestabilito. In tal caso, viene utilizzato l'indicatore 7, ponendo nel sottocampo \$2 il codice MARC "sears".) Sottocampi utilizzati più di frequente:

- **\$a** Nome personale (cognome e nome)
- **\$b** Numerazione
- **\$c** Titoli e alter parole associate con un nome (R)
- **\$d** Date associate con un nome (generalmente, anno di nascita)
- **\$q** Nome espresso in una forma più estesa
- **\$t** Titolo di un lavoro
- **\$v** Modalità di suddivisione (R)
- **\$x** Suddivisione generale (R)
- **\$y** Suddivisione cronologica (R)
- **\$z** Suddivisione geografica (R)
- **\$2** Sorgente di intestazione o termine (usato con 7 come 2° indicatore)

I sottocampi \$v, \$x e \$z nel campo 600 sono ripetibili. Essi non devono essere in ordine alfabetico, ma nell'ordine prescritto dalle istruzioni date dal sistema di intestazioni di soggetto.

Esempio: 600 10 \$a Shakespeare, William,

\$d 1564-1616

\$x Critica e interpretazione

- \$x Storia
- \$y Diciottesimo secolo

## **610 Entry aggiuntiva di soggetto – Nome corporativo**

(R)

Indicatore 1 (Tipo di entry nome corporativo)

**0** – Nome invertito (non usato con AACR2)

**1** – Nome di giurisdizione

**2** – Nome in ordine corretto

Indicatore 2 (Sistema di intestazione di soggetto/enciclopedia): vedi indicatore 2 per il tag 600.

Sottocampi utilizzati più di frequente:

- **\$a** Nome corporativo o di giurisdizione
- **\$b** Unità subordinata (R)
- **\$t** Titolo di un lavoro
- **\$v** Modalità di suddivisione (R)
- **\$x** Suddivisione generale (R)
- **\$y** Suddivisione cronologica (R)
- **\$z** Suddivisione geografica (R)
- **\$2** Sorgente di intestazione o termine (usato con 7 come 2° indicatore)

Esempio: 610 10 \$ a Francia

\$t Costituzione (1946)

## **650 Entry aggiuntiva di soggetto – Termine attuale** (La maggior parte delle

intestazioni di soggetto qui sono adatte)

(R)

Indicatore 1 (Livello di soggetto):

**#** - Nessuna informazione fornita

Indicatore 2 (Sistema di intestazione di soggetto/enciclopedia. Identifica l'elenco

specifico o il file che è stato utilizzato):

- **0** Library of Congress Subject Headings
- **1** Intestazioni di soggetto LC per letteratura dei bambini
- **2** Medical Subject Headings
- **3** File dell'autorità di soggetto National Agricultural Library
- **4** Sorgente non specificata

**5** – Canadian Subject Headings

**6** – Répertoire de vedettes-matière

**7** – Sorgente specificata nel sottocampo \$2

(Da notare che per quanto riguarda le intestazion di soggetto Sears, il formato MARC 21 non fornisce un indicatore prestabilito. In tal caso, viene utilizzato l'indicatore 7, ponendo nel sottocampo \$2 il codice MARC "sears".) Sottocampi utilizzati più di frequente:

**\$a** – Termine attuale

**\$v** – Modalità di suddivisione (R)

**\$x** – Suddivisione generale (R)

**\$y** – Suddivisione cronologica (R)

**\$z** – Suddivisione geografica (R)

**\$2** – Sorgente di intestazione o termine (usato con 7 come 2° indicatore) I sottocampi \$v, \$x e \$z nel campo 600 sono ripetibili. Essi non devono essere in ordine alfabetico, ma nell'ordine prescritto dalle istruzioni date dal sistema di intestazioni di soggetto.

Esempio: 650 #0 \$ a Teatro \$z Italia \$v Biografia \$v Dizionari

## **651 Entry aggiuntiva di soggetto – Nome geografico**

(R)

Indicatore 1: non definito

Indicatore 2 (Sistema di intestazione di soggetto/enciclopedia): vedi indicatore 2 del tag 600

Sottocampi utilizzati più di frequente:

**\$a** – Nome geografico

**\$v** – Modalità di suddivisione (R)

**\$x** – Suddivisione generale (R)

**\$y** – Suddivisione cronologica (R)

**\$z** – Suddivisione geografica (R)

**\$2** – Sorgente di intestazione o termine (usato con 7 come 2° indicatore) I sottocampi \$v, \$x e \$z nel campo 600 sono ripetibili. Essi non devono essere in ordine alfabetico, ma nell'ordine prescritto dale istruzioni date dal sistema di intestazioni di soggetto.

Esempio: 651 #0 \$a Italia \$x Storia \$v Cronologia

651 #0 \$a Pompei (città estinta)

## **653 Termine di indice – Non controllato**

(R)

Indicatore 1 (Livello del termine di indice):

**#** - Nessuna informazione fornita

**0** – Nessun livello specificato

**1** – Principale (descrive l'aspetto principale del contenuto del materiale)

Indicatore 2: non definito

Sottocampi utilizzati più di frequente:

**\$a** – Termine non controllato (R)

Esempio: 653 0# \$a Open Archive

\$a Metadati

\$a CDSware

#### **700 Entry aggiuntiva – Nome personale**

(R)

Indicatore 1 (Tipo di entry nome personale):

**0** – Nome

**1** – Cognome (la forma più comune)

**3** – Family name

Indicatore 2 (Tipo di entry aggiuntiva):

**#** - Nessuna informazione fornita

**2** – Entry analitica (I valori per l'indicatore 2 cambiati nel 1994 con l'Integrazione di Formato e I record più vecchi possono visualizzare valori addizionali. Un'entry analitica coinvolge un autore/titolo di un item contenuto in un lavoro.)

Sottocampi utilizzati più di frequente:

**\$a** – Nome personale

**\$b** – Numerazione

**\$c** – Titoli e altre parole associate con un nome (R)

**\$d** – Date associate con un nome (generalmente, anno di nascita)

**\$q** – Nome espresso in una forma più estesa

Esempio: 700 1# \$a Annibaldi, Cesare 700 1# \$a Verez Peraza, Elena \$d 1919

## **710 Entry aggiuntiva – Nome corporativo**

## (R)

Indicatore 1 (Tipo di entry nome corporativo)

**0** – Nome invertito (non usato con AACR2)

**1** – Nome di giurisdizione

**2** – Nome in ordine corretto

Indicatore 2 (Tipo di entry aggiuntiva):

**#** - Nessuna informazione fornita

**2** – Entry analitica

Sottocampi utilizzati più di frequente:

**\$a** – Nome corporativo o di giurisdizione

**\$b** – Unità subordinata (R)

Esempio: 710 1# \$a Minnesota

\$b Assemblea Costituente

## **760 Entry di serie principale**

(R)

Indicatore 1 (Controllore di note)

**0** – Nota di visualizzazione

**1** – Nota non visualizzabile

**2** – Nome in ordine corretto

Indicatore 2 (Controllore di costanti di visualizzazione):

**#** - Serie principale

**8** – Nessuna costante di visualizzazione generata

Sottocampi utilizzati più di frequente:

**\$a** – Intestazione di entry principale

**\$b** – Edizione

**\$g** – Informazioni di relazione

Esempio: 760 0# \$g 99

## **800 Entry aggiuntiva di serie – Nome personale**

(R)

Indicatore 1 (Tipo di entry nome personale):

**0** – Nome

**1** – Cognome (la forma più comune)

**3** – Family name

Indicatore 2: non definito

Sottocampi utilizzati più di frequente:

**\$a** – Nome personale

**\$b** – Numerazione

- **\$c** Titoli e alter parole associate con un nome (R)
- **\$d** Date associate con un nome (generalmente, anno di nascita)

**\$f** – Data di un lavoro

**\$q** – Nome espresso in una forma più estesa

**\$s** - Versione

**\$t** – Titolo di un lavoro (la serie)

**\$v** – Numero di volume

Esempio: 800 1# \$a Poe, EdgarAllan \$d 1809-1849 \$t Works \$f 1922 \$s Rosl  $$v1$ 

#### **830 Entry aggiuntiva di serie – Titolo uniforme**

(R)

Indicatore 1: non definito

Indicatore 2 (caratteri da non archiviare):

**0-9** – Numero di caratteri presenti da non archiviare (gli articoli iniziali, inclusi gli spazi)

Sottocampi utilizzati più di frequente:

**\$a** – Titolo uniforme

**\$v** – Numero di volume

Esempio: 830 #0 \$a Musica da camera (Oxford University Press) \$v 72

# **BIBLIOGRAFIA**

 **[B4]** Scolari Antonio, *UNIMARC*, AIB, 2000.

# **SITOGRAFIA**

- **[S6]** http://www.loc.gov/marc/
- **[S7]** http://www.loc.gov/marc/umb/
- **[S8]** http://www.loc.gov/marc/bibliographic/
- **[S9]** http://www.loc.gov/marc/countries
- **[S10]** http://www.loc.gov/marc/languages